## 学内Wi-Fi(tokai)への接続方法 -PC版-

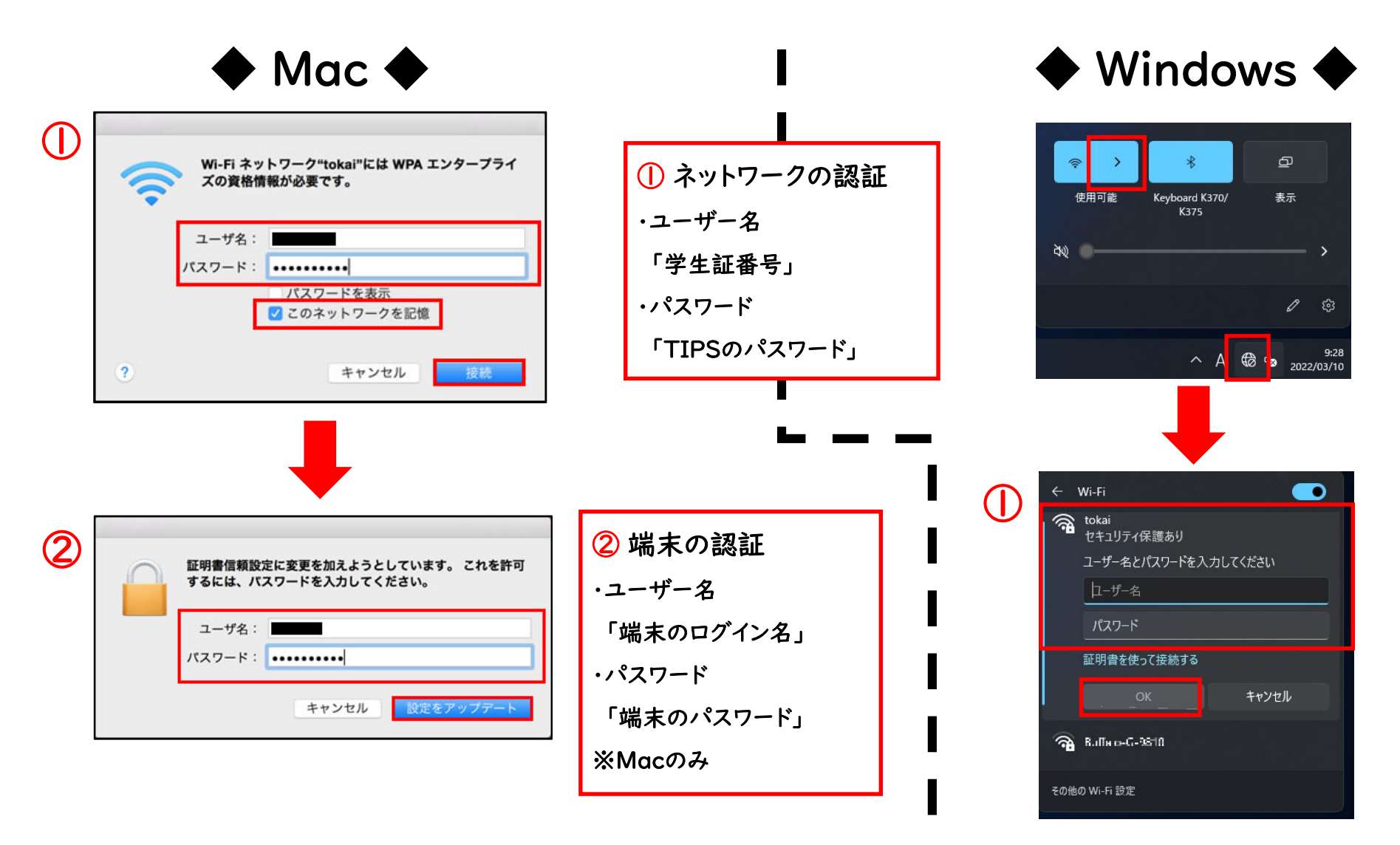

問い合わせ先 N棟1階 カレッジオフィス <システム担当>